باسمه تعالي عنوان درس مدرس: دکتر عبدالمجيد خوشنود مروری بر محاسبات عددی

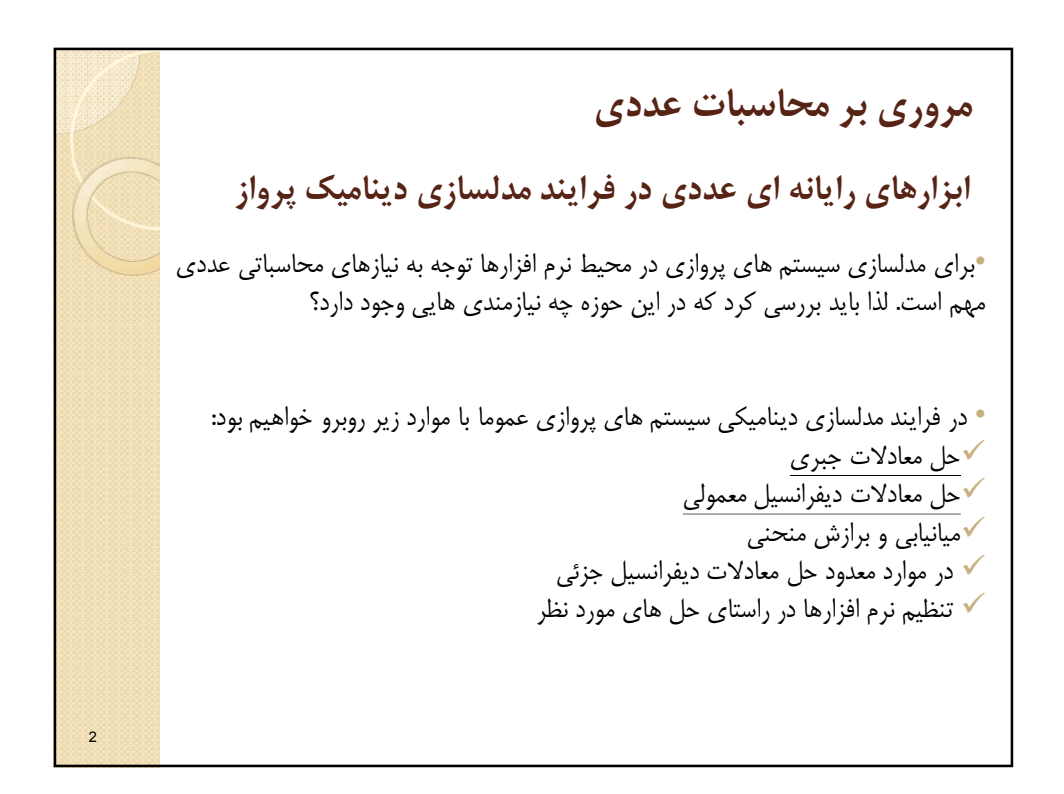

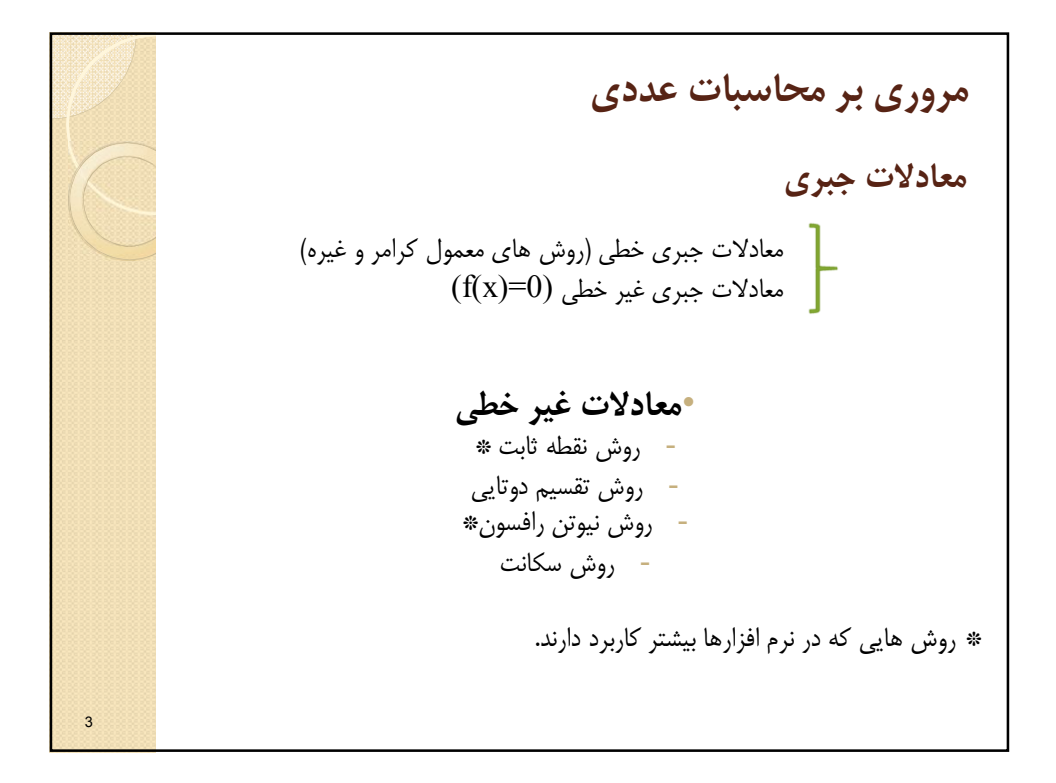

4 **روش نقطه ثابت مروری بر محاسبات عددی** • **تئوري نقطه ثابت یا انقباض (Contraction or point Fixed(** فرض کنید تابع 0=(x(g تعریف شده و مشتق اول آن وجود داشته و روي پیوسته است و داریم اگر شرط زیر برقرار باشد آنگاه هر فرایند عددي که از هر نقطه در بازه فوق شروع شود به صورت زیر همگرا بوده و صرفا به نقطه ݔ همگرا خواهد شد.

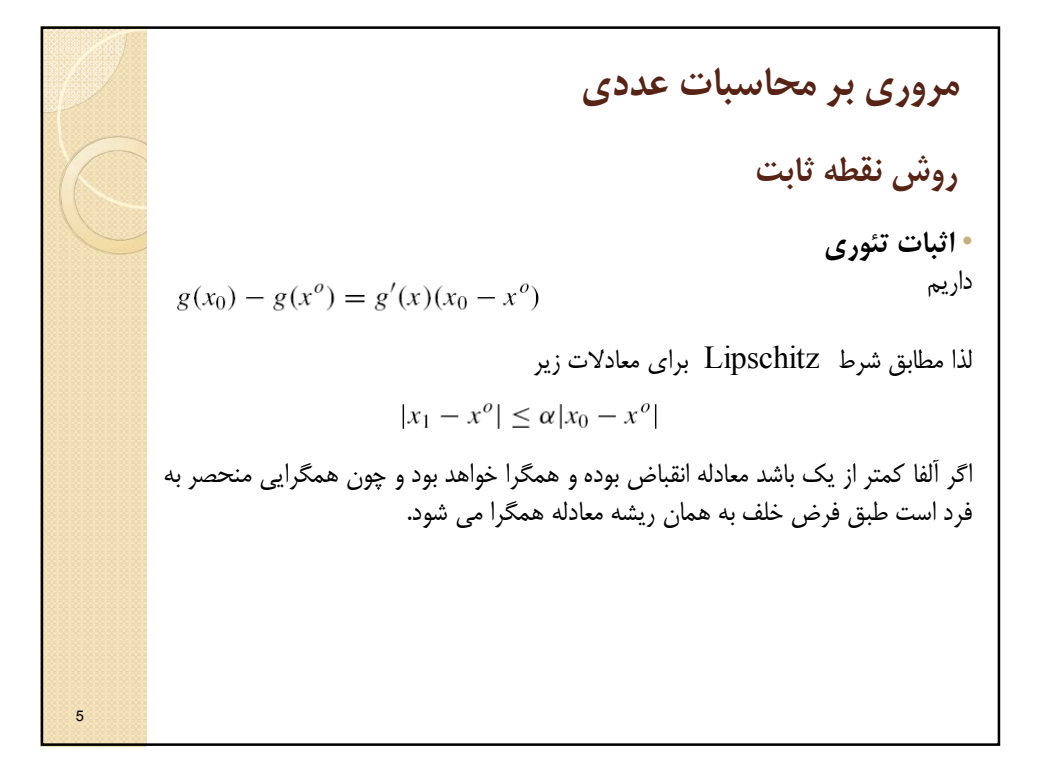

6 **روش نقطه ثابت مروری بر محاسبات عددی** • **مثال:**  انتخاب اول چک کردن تابع مشتق جواب منفی امتحان پاسخ ها تنها ۱ و ۲ تکرار می شوند.

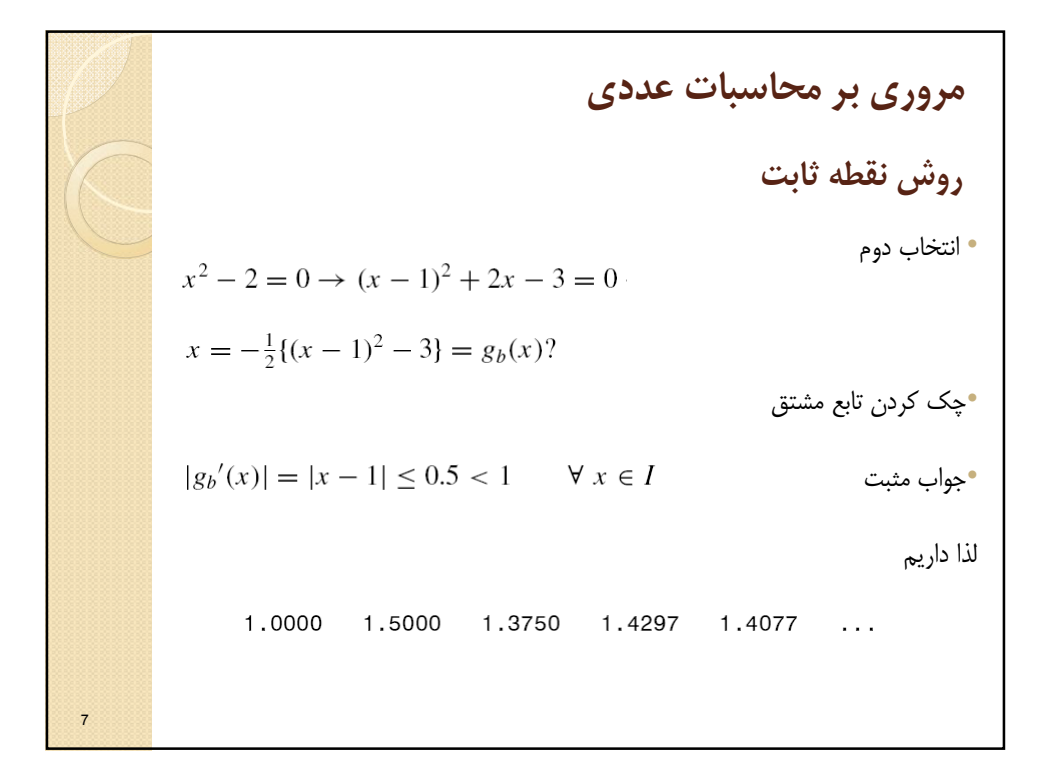

م**روری بر محاسیات عدای**

\nوش نقطه ثاتت

\nوی سو م

\nوی سو م

\nوی تعله فاتت  
\n
$$
x^2 = 2 \rightarrow x = \frac{2}{x} \rightarrow x + x = \frac{2}{x} + x \rightarrow x = \frac{1}{2} \left( x + \frac{2}{x} \right) = g_c(x)
$$
\nو

\n1.000

\n1.5000

\n1.4167

\n1.4142

\n1.14142

\n1.14142

\n1.0000

\n1.5000

\n1.4167

\n1.4142

\n1.4142

\n1.4144

\n1.4142

\n1.4144

\n1.4145

\n1.4146

\n1.4147

\n1.4148

\n1.4148

\n1.4149

\n1.4144

\n1.4145

\n1.4146

\n2.41

\n3.53

\n4.61

\n5.62

\n6.7

\n7.63

\n8.83

\n9.83

\n10.84

\n11.85

\n12.8

\n13.8

\n14.8

\n15.8

\n16.8

\n17.8

\n18.8

\n19.8

\n10.8

\n11.8

\n11.8

\n12.8

\n13.8

\n14.8

\n15.8

\n16.8

\n17.8

\n18.9

\n19.8

\n10.8

\n11.9

\n11.9

\n13.9

\n14.

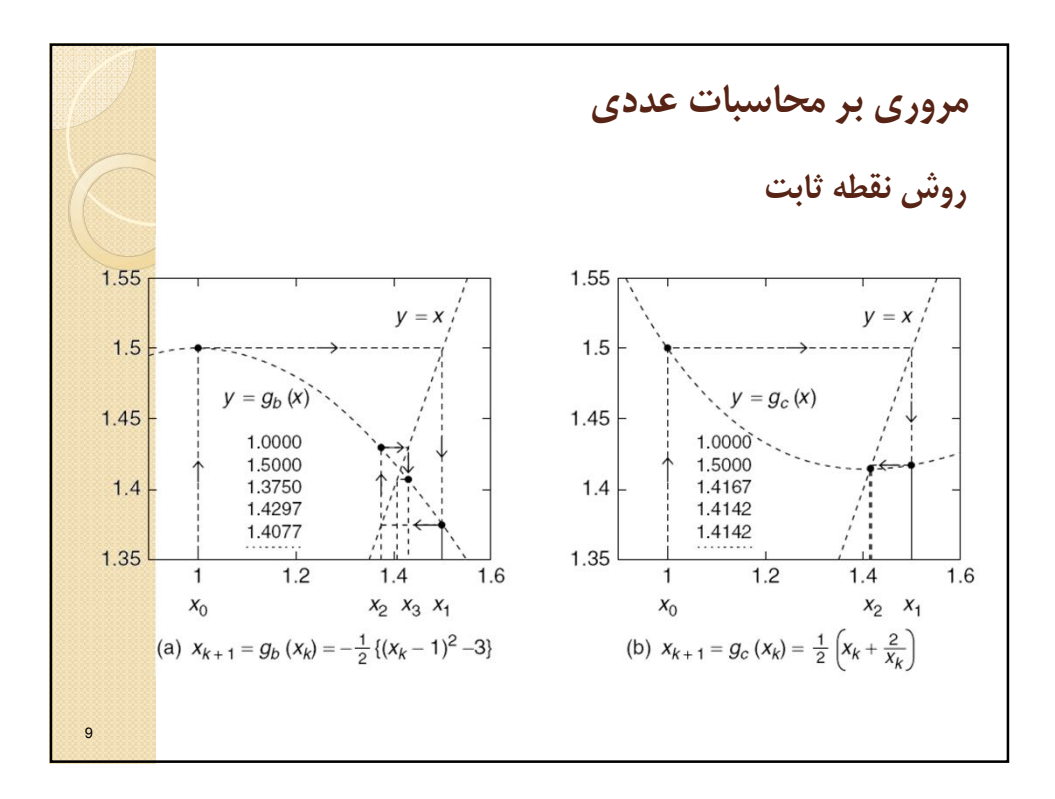

**مروری بر محاسبات عددی روش تقسيم دوتايي method Bisection** • روشی بسيار ساده و ابتدايي • اگر شروط معمول وجود ريشه برقرار باشد کافيست فاصله [b,a [را که در آن تابع حتما يک ريشه دارد داشته باشيم تا بتوانيم گام های زير را طی نماييم: **Step 0.** Initialize the iteration number  $k = 0$ . **Step 1.** Let  $m = \frac{1}{2}(a+b)$ . If  $f(m) \approx 0$  or  $\frac{1}{2}(b-a) \approx 0$ , then stop the iteration. **Step 2.** If  $f(a)f(m) > 0$ , then let  $a \leftarrow m$ ; otherwise, let  $b \leftarrow m$ . Go back to step 1. • مثال: $\tan(\pi - x) - x = 0$ 2.3000 1.9500 2.1250 2.0375 1.9937 2.0156 ... 10

 $\Delta$ 

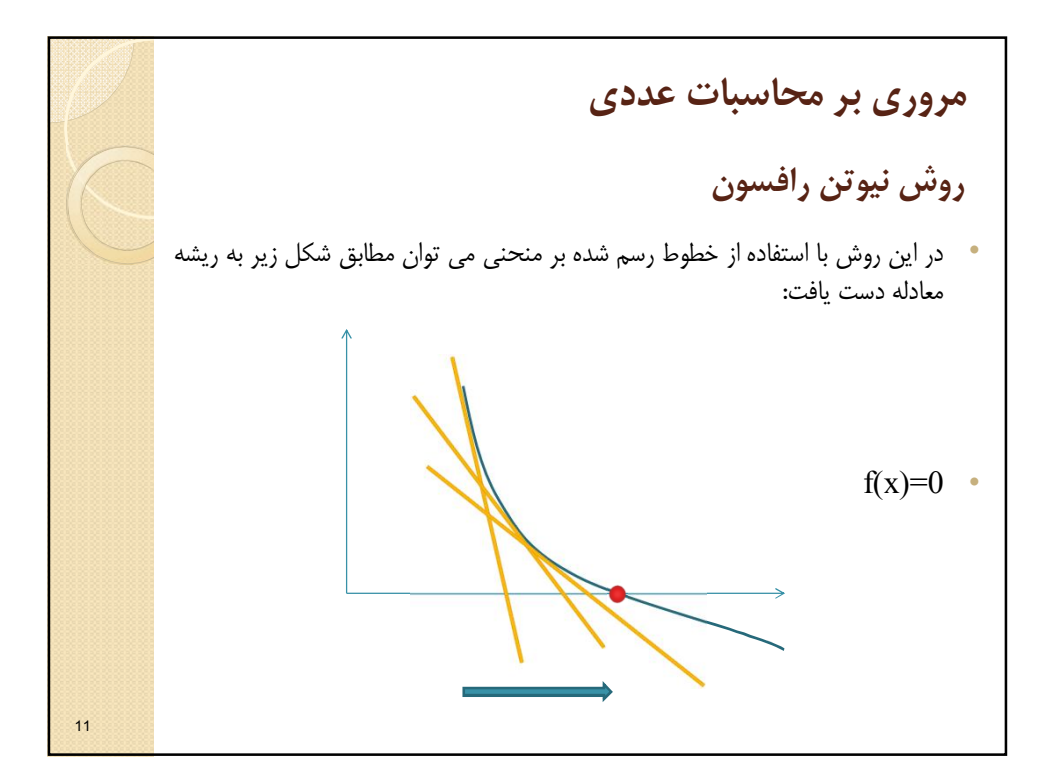

م**روری بر محاسبات عددي**  
\n**وش نیوتن رافسون**  
\n**و**یس ننظور ضمن رعایت شروما وجود ریشه در مساله ط مادله و محروده مورد  
\nبررسی معادله یک خط که شیب آن مماس بر منخنی بوده و از یک نقطه مشخص شروع  
\n**م**ی شود را طراحی می نماییم:  
\n
$$
y - f(x_k) = f'(x_k)(x - x_k)
$$
\n**9**  
\n**0**  
\n**0**  
\n**0**  
\n**1**  
\n**2**  
\n**3**  
\n**4**  
\n**5**  
\n**6**  
\n**9**  
\n**1**  
\n**1**  
\n**1**  
\n**2**  
\n**3**  
\n**4**  
\n**5**  
\n**6**  
\n**9**  
\n**10**  
\n**1**  
\n**1**  
\n**2**  
\n**3**  
\n**3**  
\n**4**  
\n**5**  
\n**9**  
\n**10**  
\n**10**  
\n**11**  
\n**12**  
\n**13**  
\n**14**  
\n**15**  
\n**16**  
\n**19**  
\n**10**  
\n**10**  
\n**10**  
\n**11**  
\n**12**  
\n**13**  
\n**14**  
\n**15**  
\n**16**  
\n**19**  
\n**10**  
\n**10**  
\n**10**  
\n**11**  
\n**12**  
\n**13**  
\n**14**  
\n**15**  
\n**19**  
\n**19**  
\n**10**  
\n**10**  
\n**10**  
\n

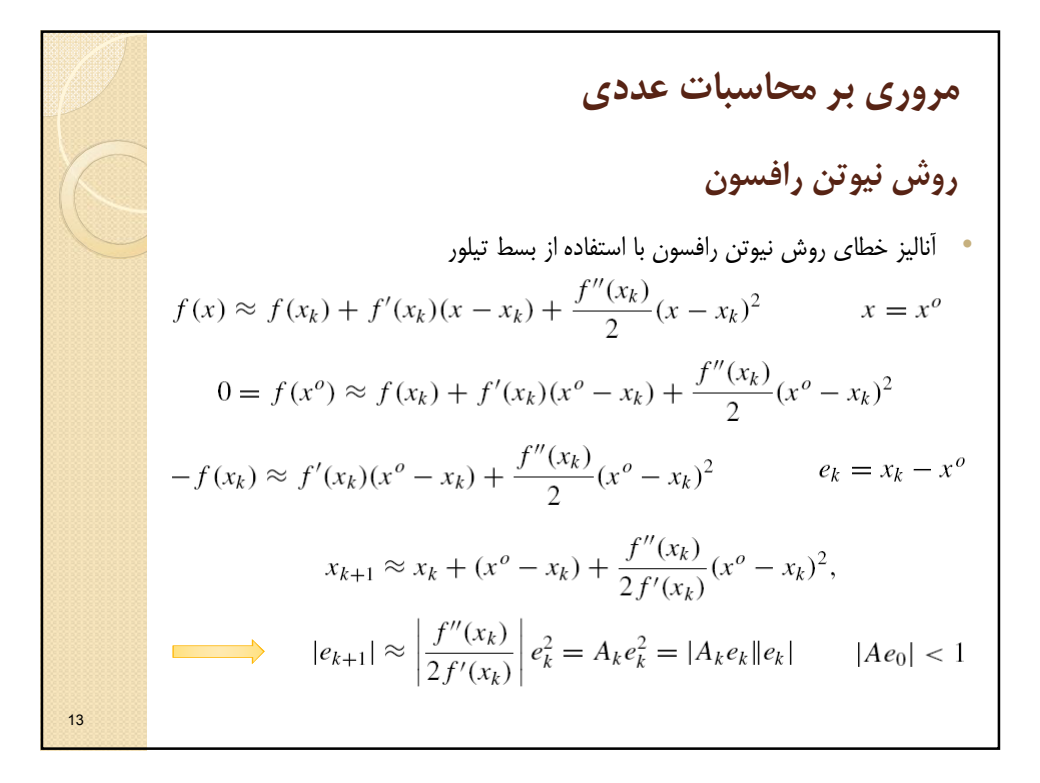

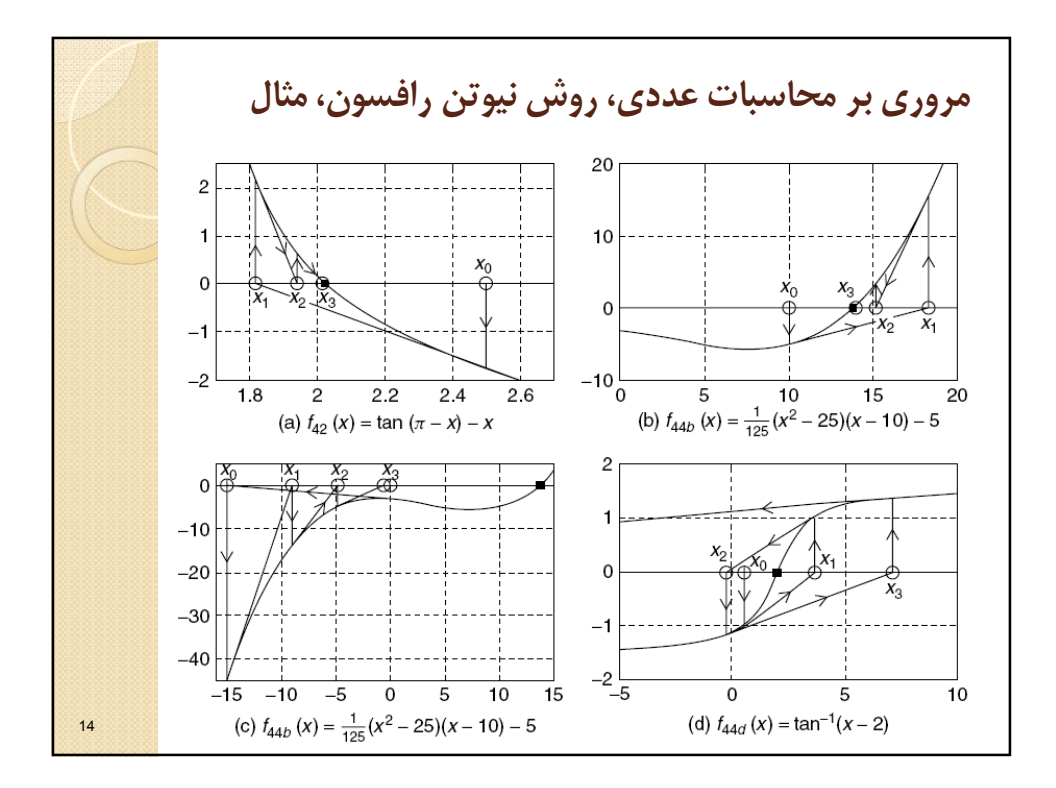

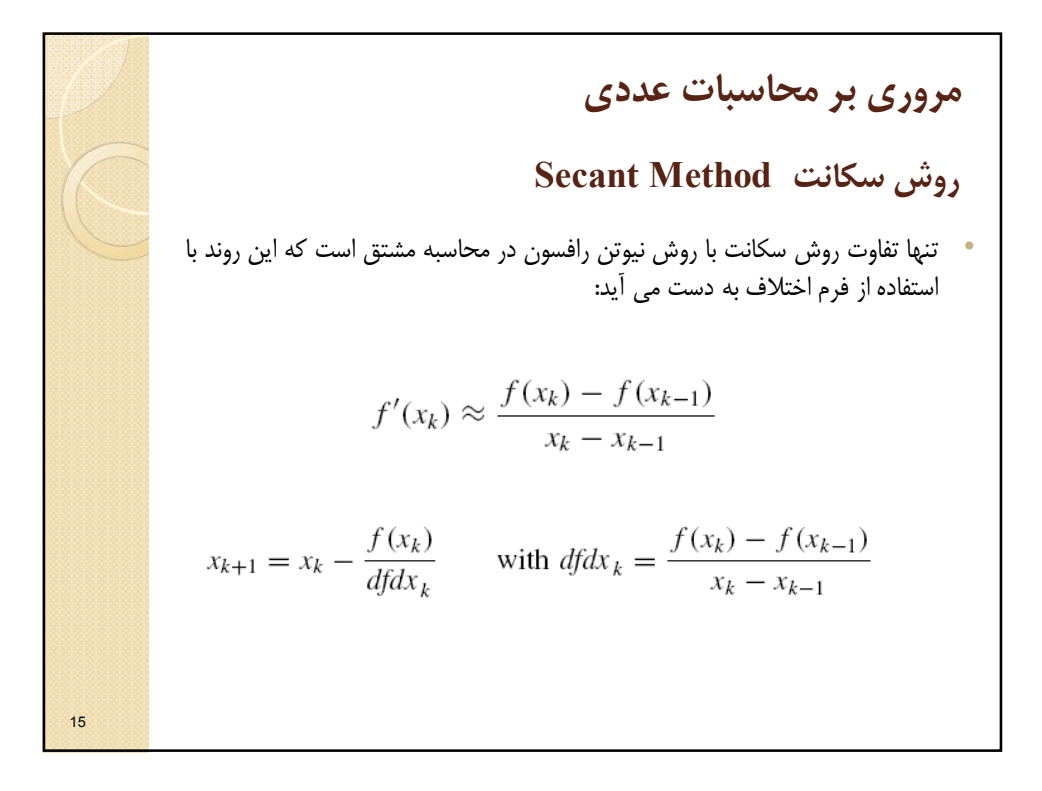

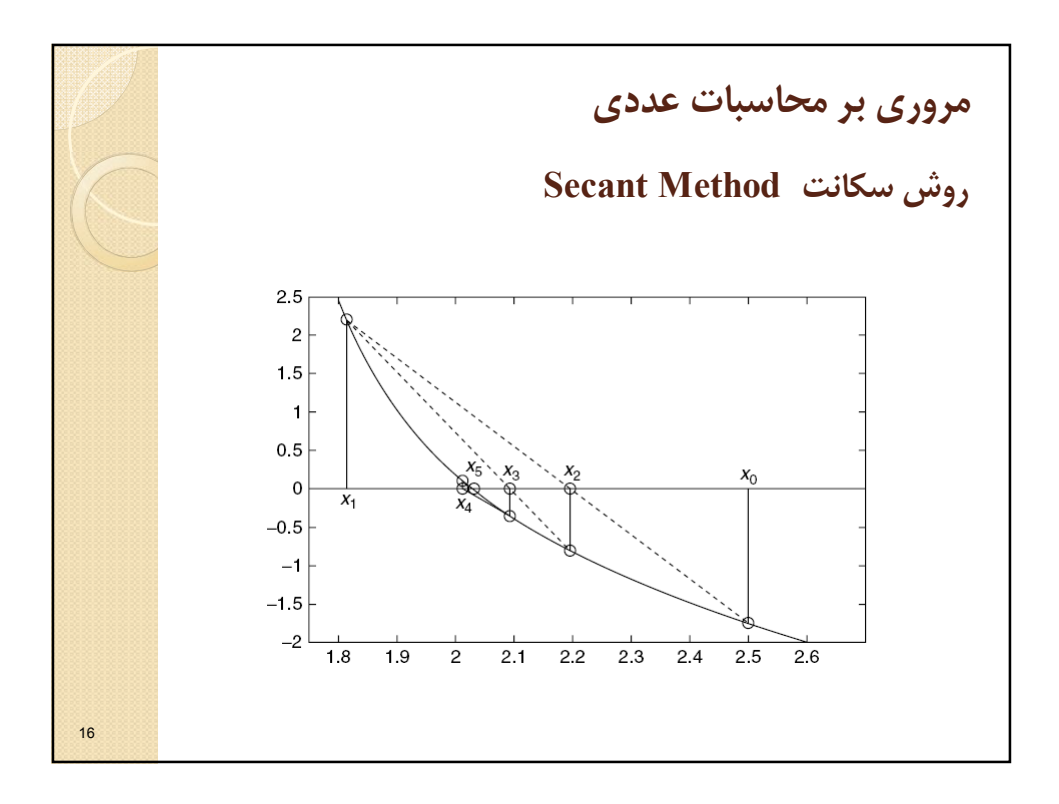

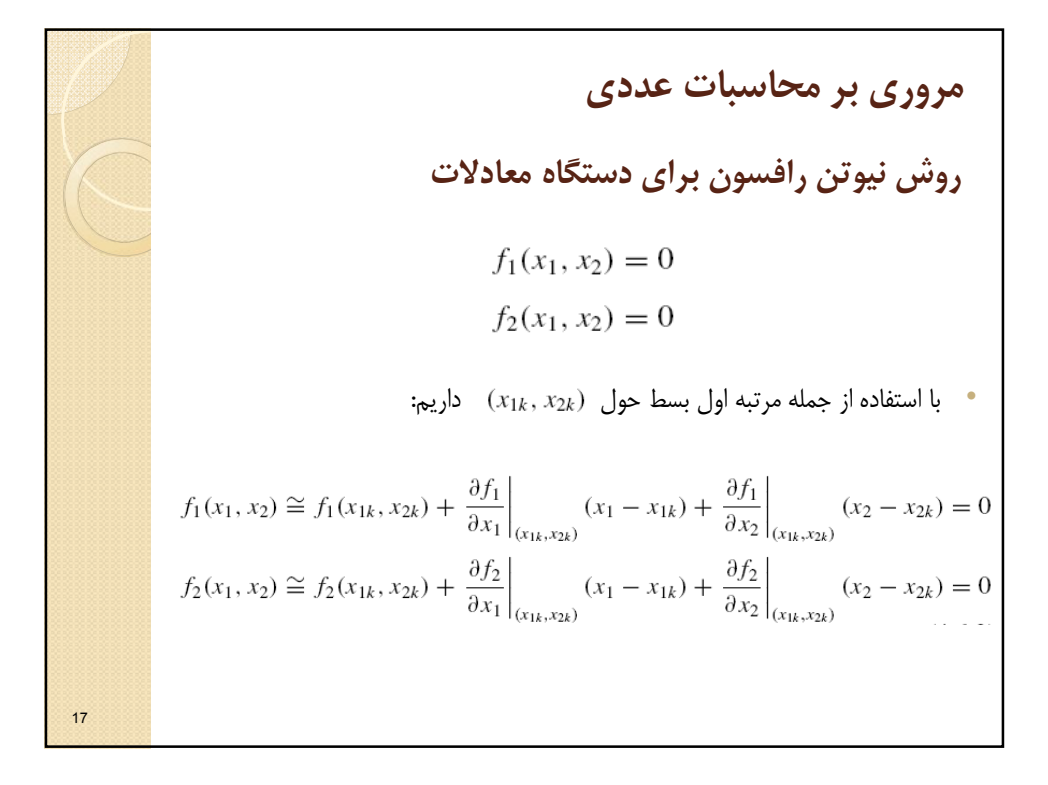

| o                                                                                                    | o                                                                                                    | o |
|----------------------------------------------------------------------------------------------------|----------------------------------------------------------------------------------------------------|---|
| $y(t) = \begin{bmatrix} \frac{f_1(x_1, x_2)}{f_2(x_1, x_2)} \\ \frac{f_2(x_1, x_2)}{f_2(x_1, x_2)} \end{bmatrix}$ | $= \begin{bmatrix} \frac{f_1(x_1, x_2)}{f_2(x_1, x_2)} \\ \frac{f_2(x_1, x_2)}{f_2(x_1, x_2)} \end{bmatrix} + \begin{bmatrix} \frac{\partial f_1}{\partial x_1} & \frac{\partial f_1}{\partial x_2} \\ \frac{\partial f_2}{\partial x_1} & \frac{\partial f_2}{\partial x_2} \end{bmatrix} \begin{bmatrix} x_1 - x_{1k} \\ x_2 - x_{2k} \end{bmatrix}$                    |   |
| $= \begin{bmatrix} 0 \\ 0 \end{bmatrix}$                                                                          | $= \begin{bmatrix} x_{1k+1} \\ x_{2k+1} \end{bmatrix} = \begin{bmatrix} x_{1k} \\ x_{2k} \end{bmatrix} - \begin{bmatrix} \frac{\partial f_1}{\partial x_1} & \frac{\partial f_1}{\partial x_2} \\ \frac{\partial f_2}{\partial x_1} & \frac{\partial f_2}{\partial x_2} \end{bmatrix} \begin{bmatrix} 1 \\ \frac{f_1(x_{1k}, x_{2k})}{f_2(x_{1k}, x_{2k})} \end{bmatrix}$ |   |
| $x_{k+1} = x_k - J_k^{-1}f(x_k)$                                                                                  | $J_k(m, n) = [\frac{\partial f_m}{\partial x_n}]_{x_k}$                                                                                                    |   |

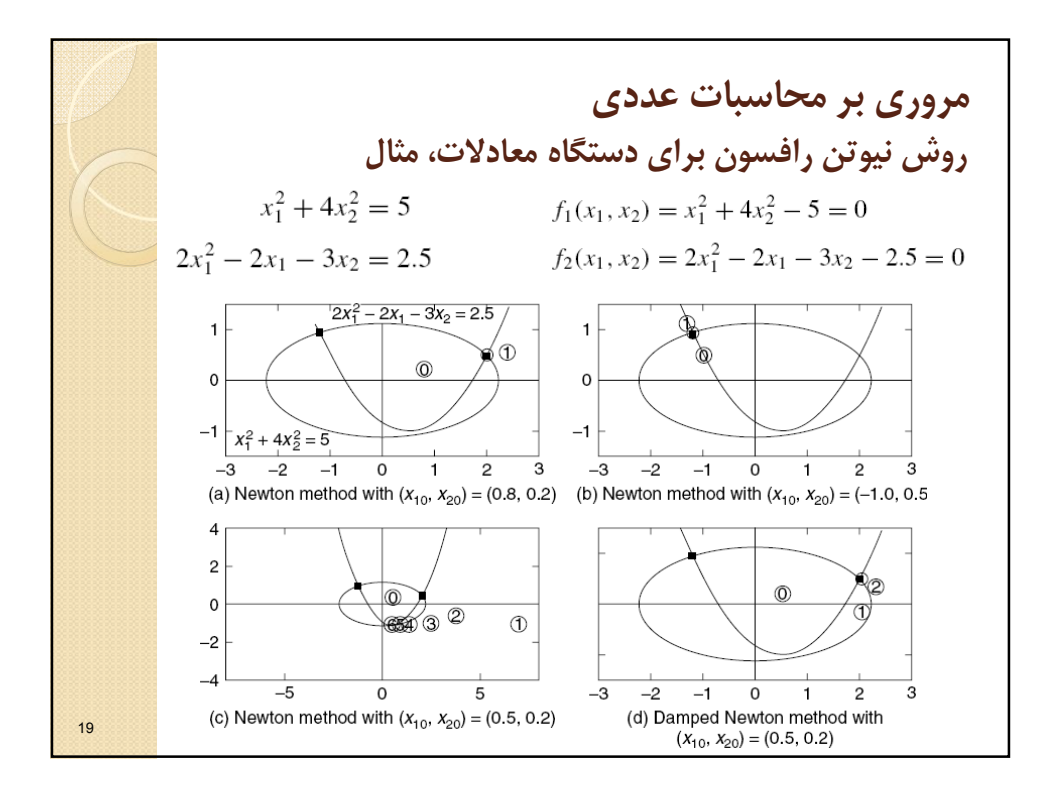

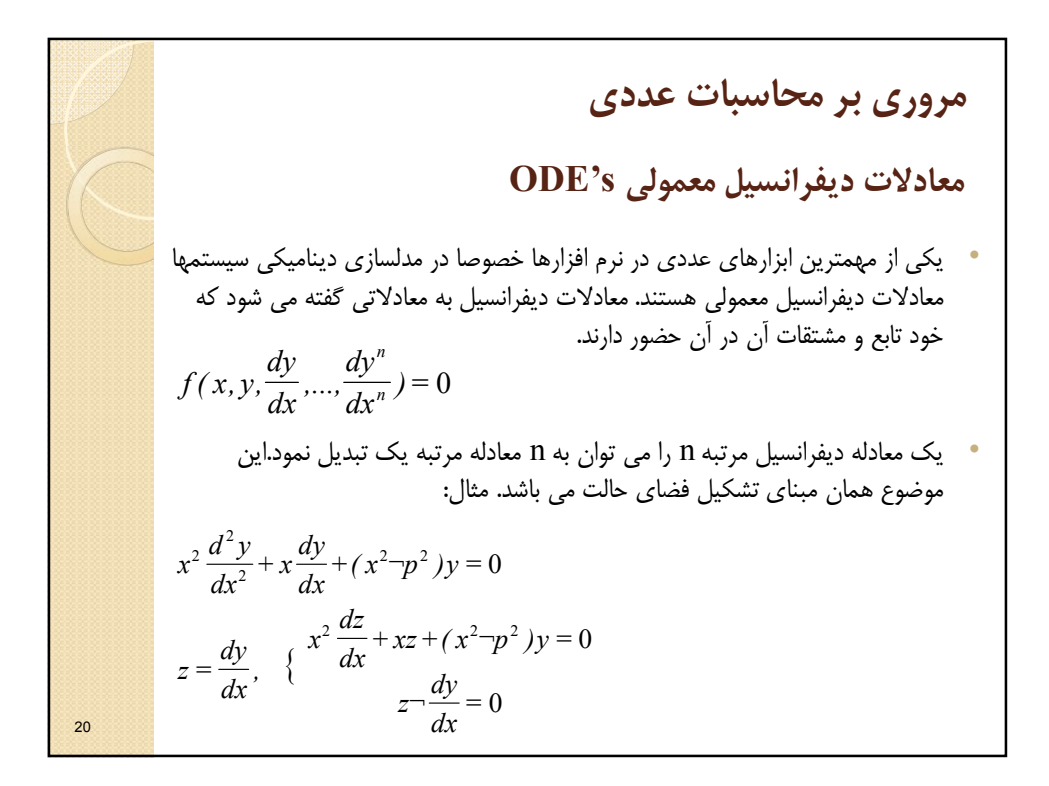

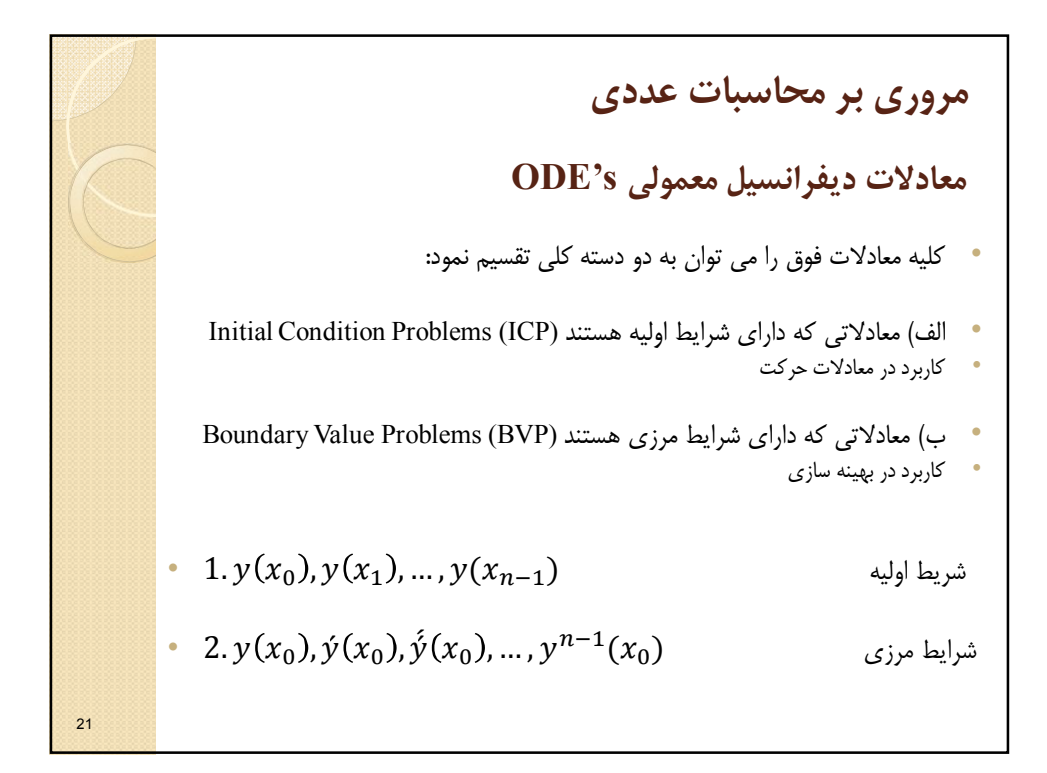

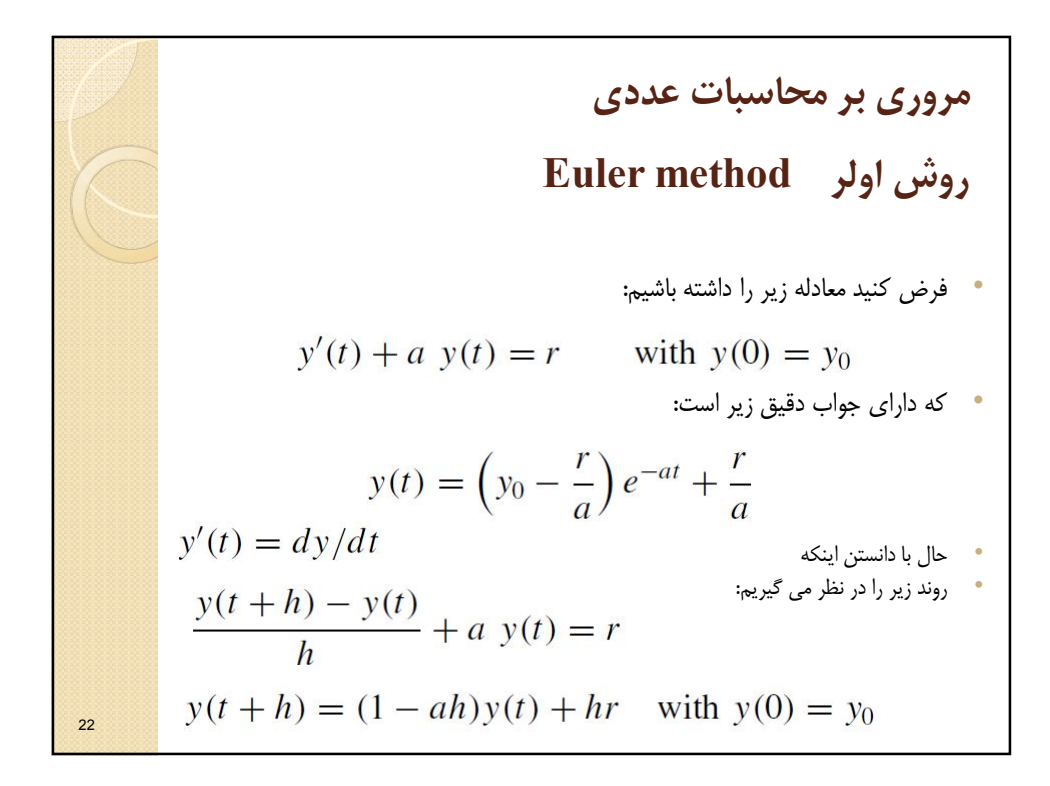

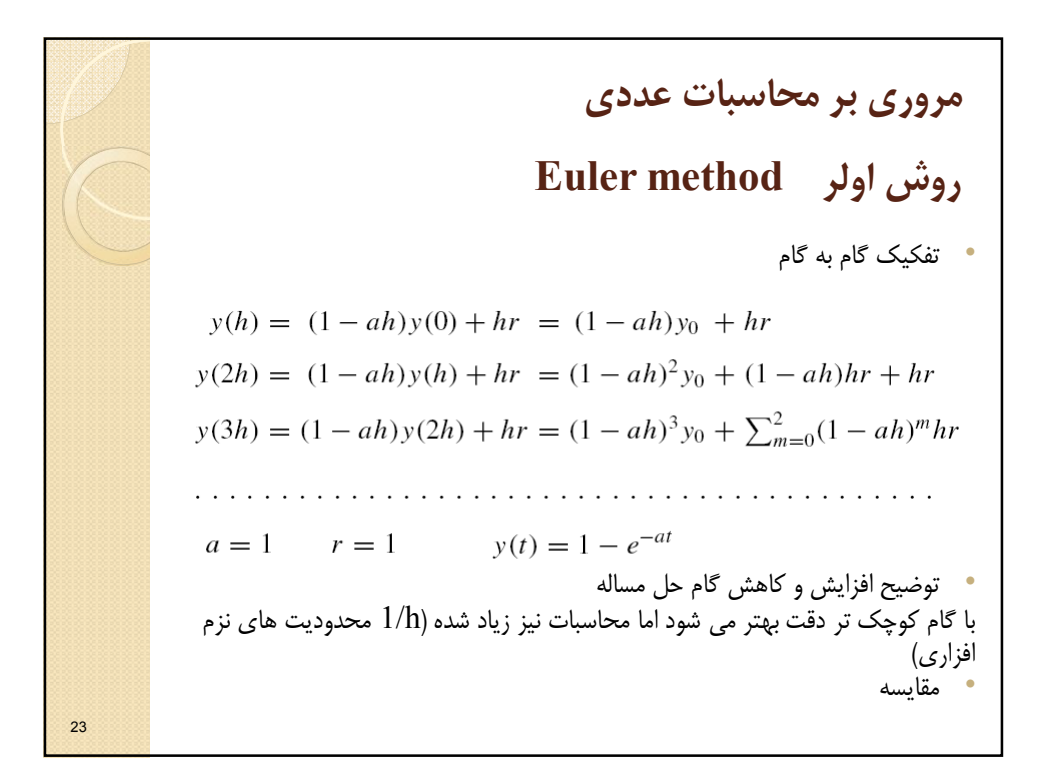

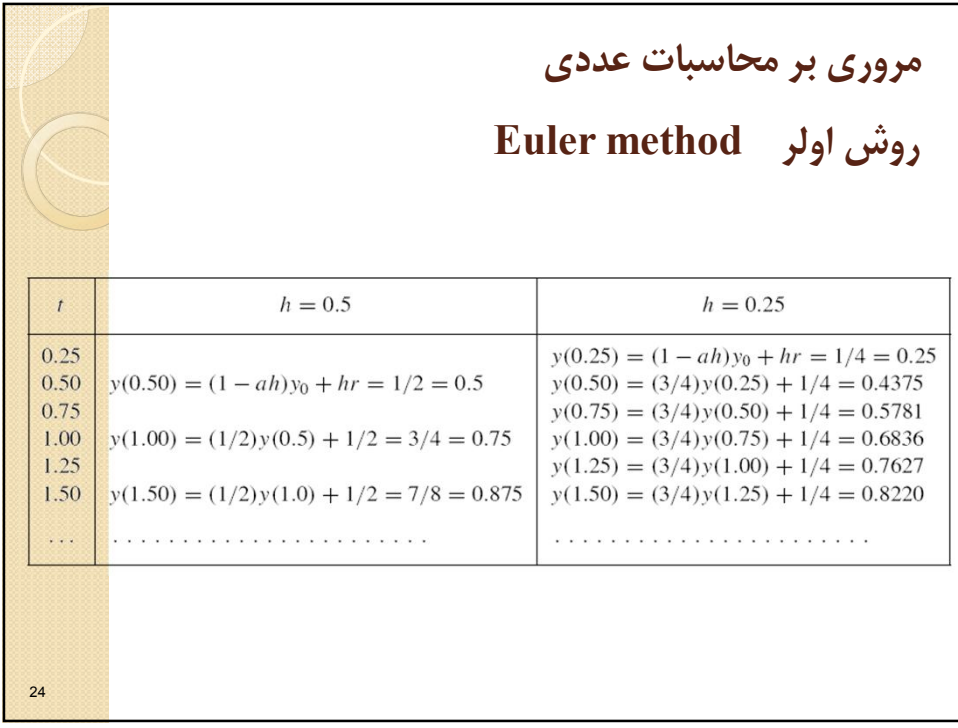

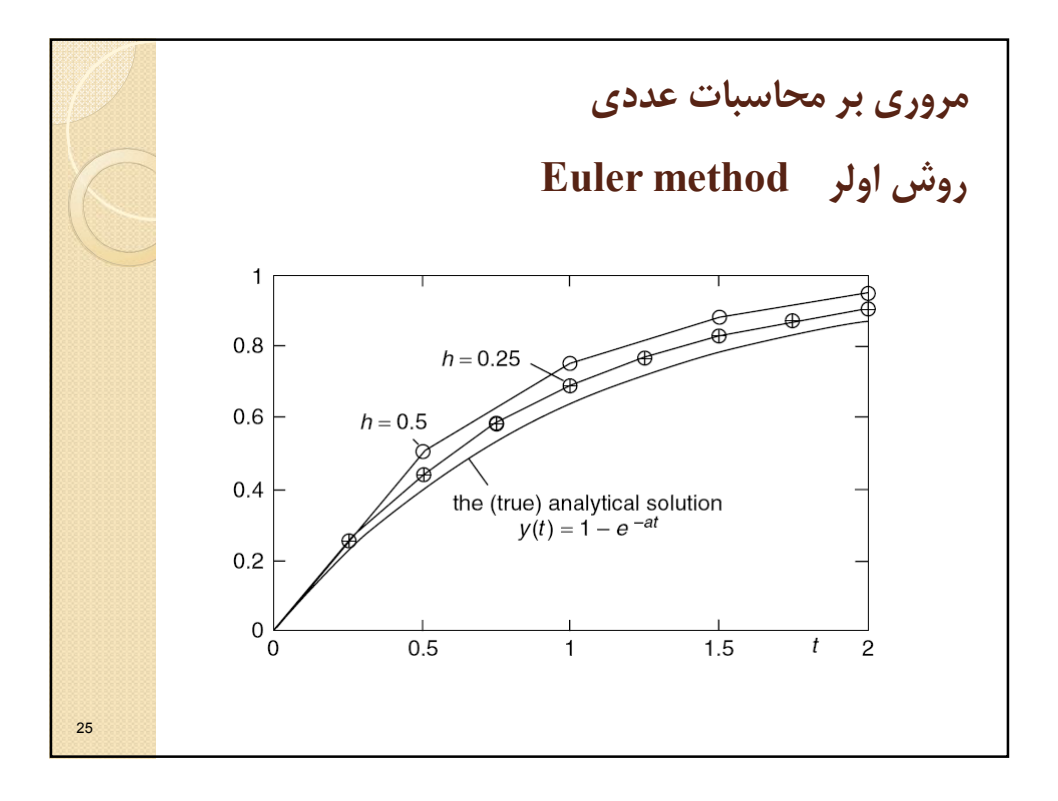

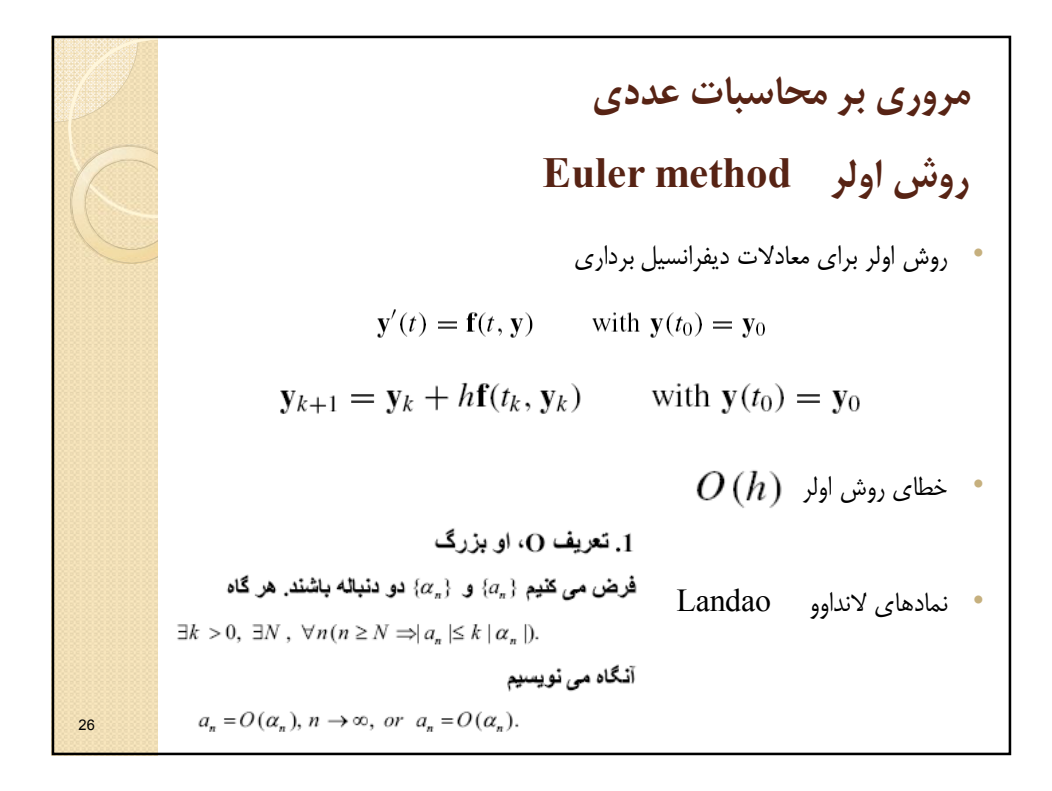

م**روری بر محاسبات عددي**

\n**RUNGE–KUTTA**

\n**وش رانگ–کوتا**

\n
$$
\begin{cases}\n \hat{y} = f(x, y) \\
\hat{y}(x0) = y0\n \end{cases}
$$
\nwith  $y(t_0) = y_0$ 

\n
$$
y_{k+1} = y_k + h f(t_k, y_k) \quad \text{with } y(t_0) = y_0
$$

\n
$$
\begin{cases}\n y_{n+1} = y_n + \frac{1}{2}(k_1 + k_2) \\
k_1 = hf(x_k, y_k) \\
k_2 = hf(x_k + h, y_k + h)\n \end{cases}
$$
\nand

\n
$$
\begin{cases}\n y_{n+1} = y_n + \frac{1}{2}(k_1 + k_2) \\
k_2 = hf(x_k + h, y_k + h)\n \end{cases}
$$

م**روری بر محاسبات عددي**

\nRUNGE–KUTTA لاتی  
\n
$$
\begin{array}{c}\n\begin{array}{c}\n\text{C}\n\end{array}\n\end{array}
$$
\nQ

\nQ

\nQ

\nQ

\nQ

\nQ

\nQ

\nQ

\nQ

\nQ

\nQ

\nQ

\nQ

\nQ

\nQ

\nQ

\nQ

\nQ

\nQ

\nQ

\nQ

\nQ

\nQ

\nQ

\nQ

\nQ

\nQ

\nQ

\nQ

\nQ

\nQ

\nQ

\nQ

\nQ

\nQ

\nQ

\nQ

\nQ

\nQ

\nQ

\nQ

\nQ

\nQ

\nQ

\nQ

\nQ

\nQ

\nQ

\nQ

\nQ

\nQ

\nQ

\nQ

\nQ

\nQ

\nQ

\nQ

\nQ

\nQ

\nQ

\nQ

\nQ

\nQ

\nQ

\nQ

\nQ

\nQ

\nQ

\nQ

\nQ

\nQ

\nQ

\nQ

\nQ

\nQ

\nQ

\nQ

\nQ

\nQ

\nQ

\nQ

\nQ

\nQ

\nQ

\nQ

\nQ

\nQ

\nQ

\nQ

\nQ

\nQ

\nQ

\nQ

\nQ

\nQ

\nQ

\nQ

\nQ

\n

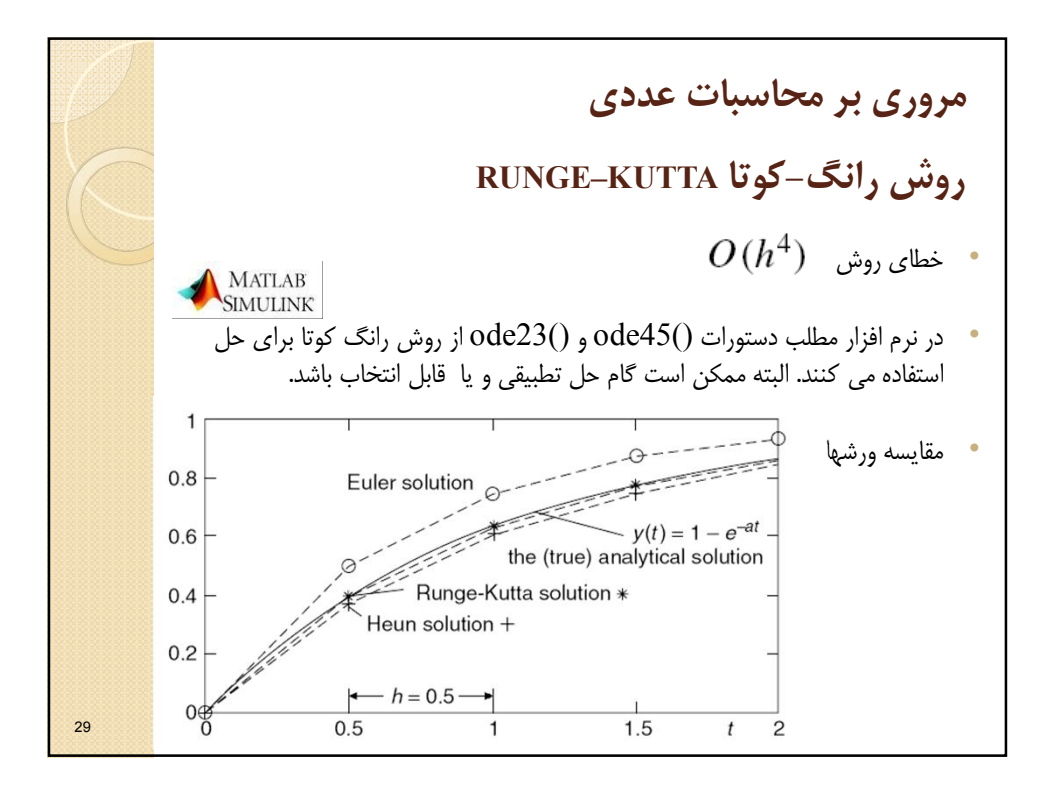

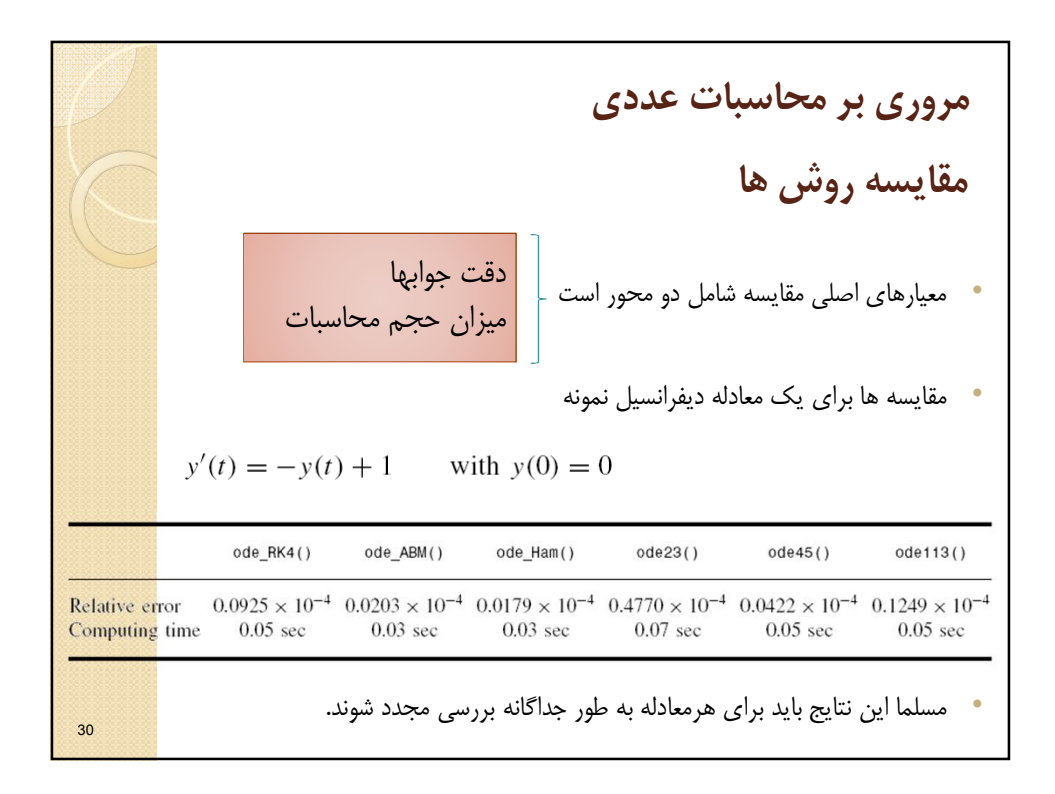

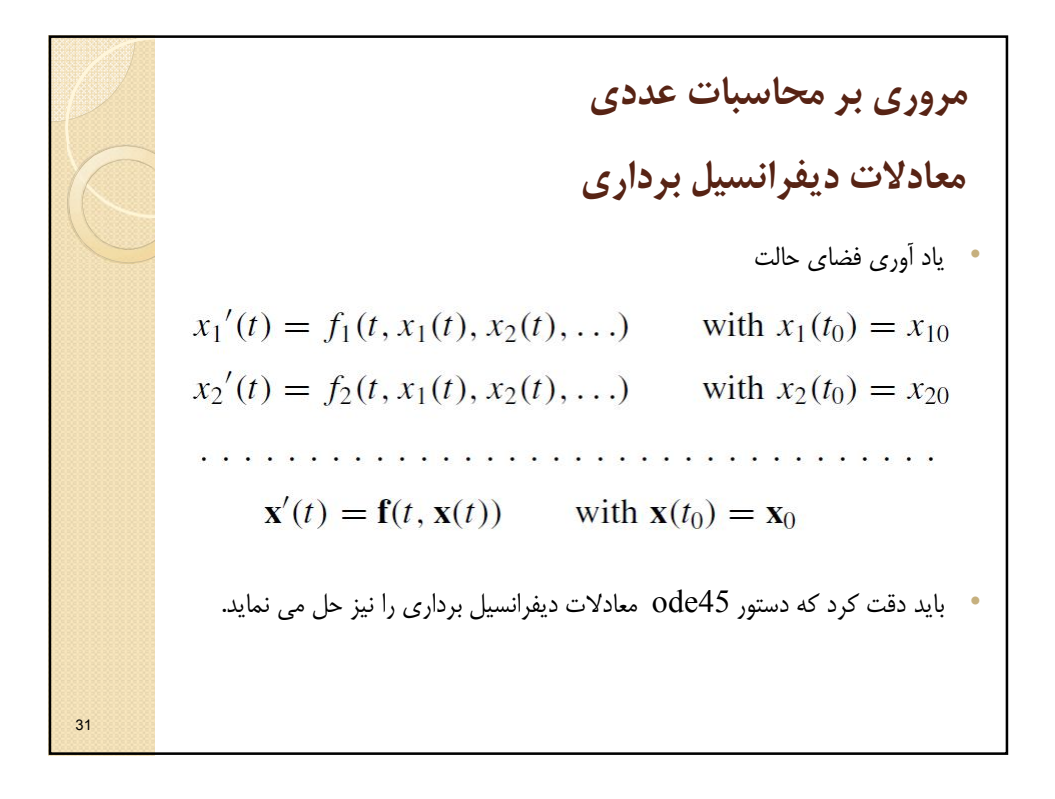

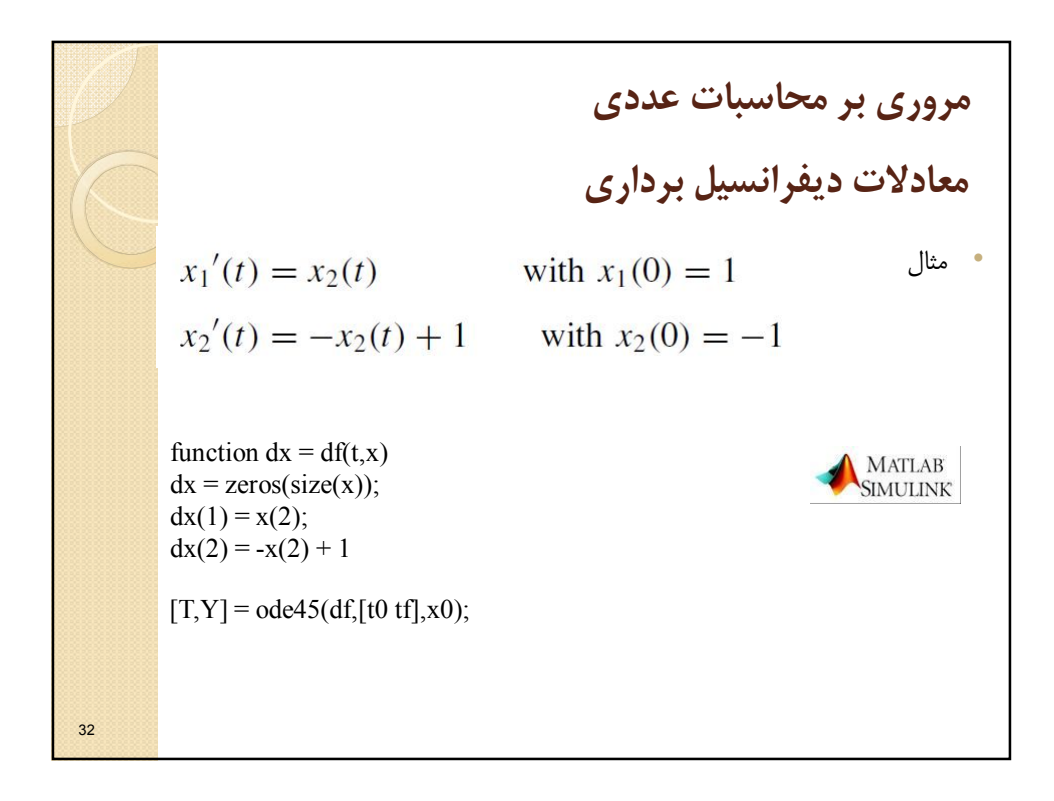

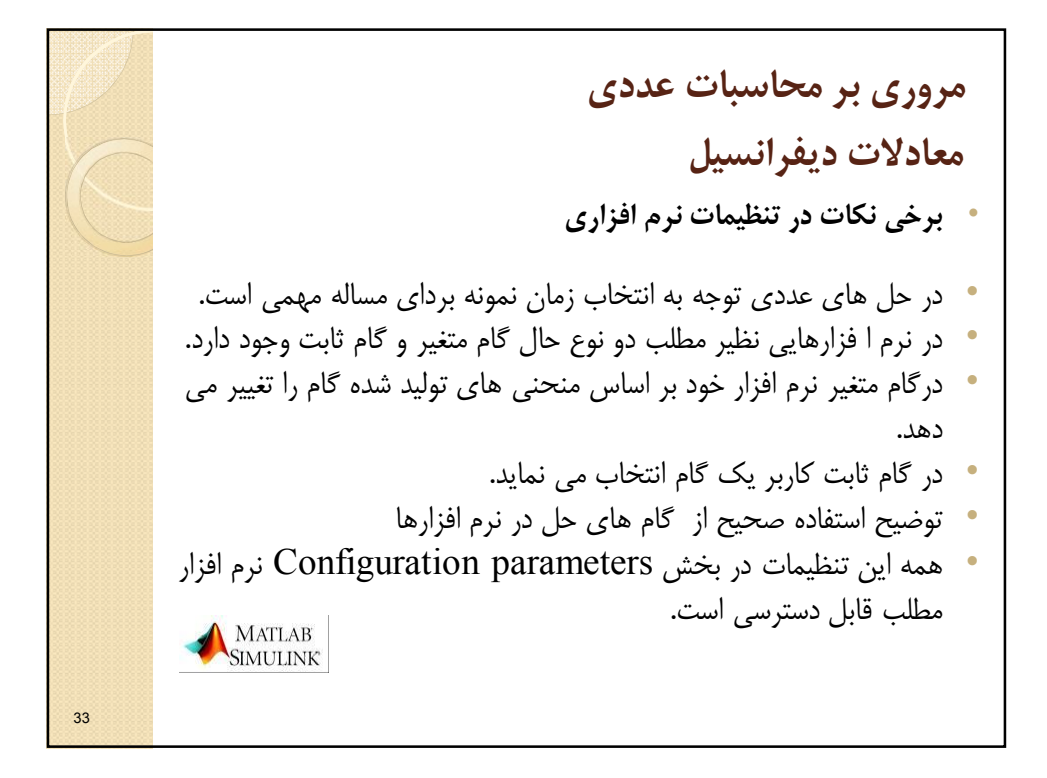

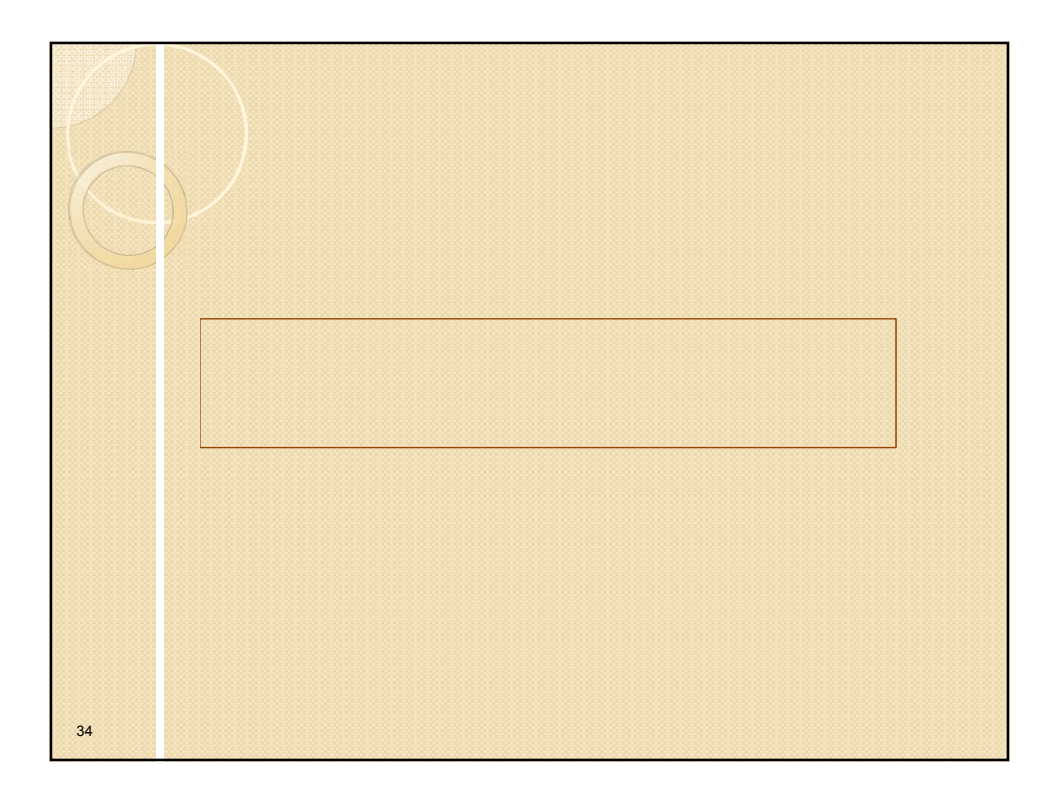

## www.salampnu.com

## **سایت مرجع دانشجوی پیام نور**

 **نمونه سواالت پیام نور : بیش از 110 هزار نمونه سوال همراه با پاسخنامه تستی و تشریحی کتاب ، جزوه و خالصه دروس برنامه امتحانات منابع و لیست دروس هر ترم دانلود کامال رایگان بیش از 140 هزار فایل مختص دانشجویان پیام نور**

## www.salampnu.com